#### Introduction to Database Systems CSE 414

#### Lecture 12: Json and SQL++

CSE 414 - Autumn 2018 1

## Announcements

- Office hours changes this week – Check schedule
- HW 4 due next Tuesday
	- Start early
- WQ 4 due tomorrow

## JSON - Overview

- JavaScript Object Notation = lightweight text-based open standard designed for human-readable data interchange. Interfaces in C, C++, Java, Python, Perl, etc.
- The filename extension is .json.

We will emphasize JSon as semi-structured data

# JSon Terminology

- Data is represented in name/value pairs.
- Curly braces hold objects
	- Each object is a list of name/value pairs separated by , (comma)
	- Each pair is a name is followed by ':'(colon) followed by the value
- Square brackets hold arrays and values are separated by , (comma).

## JSon Syntax

```
{ "book": [
      {"id":"01",
       "language": "Java",
       "author": "H. Javeson",
       "year": 2015
      },
      {"id":"07",
       "language": "C++",
       "edition": "second"
       "author": "E. Sepp",
       "price": 22.25
      }
   ]
}
```
### JSon Data Structures

- Objects, i.e., collections of name-value pairs:
	- $-$  {"name1": value1, "name2": value2, ...}
	- "name" is also called a "key"
- *Ordered* lists of values:
	- $-[obj1, obj2, obj3, ...]$

## Avoid Using Duplicate Keys

The standard allows them, but many implementations don't

```
{"id":"07",
  "title": "Databases",
  "author": "Garcia-Molina",
  "author": "Ullman",
  "author": "Widom"
}
                                       {"id":"07",
                                         "title": "Databases",
                                         "author": ["Garcia-Molina",
                                                    "Ullman",
                                                    "Widom"]
                                       }
```
## JSon Primitive Datatypes

- Number
- String
	- Denoted by double quotes
- Boolean
	- Either true or false
- nullempty

#### JSon Semantics: a Tree !

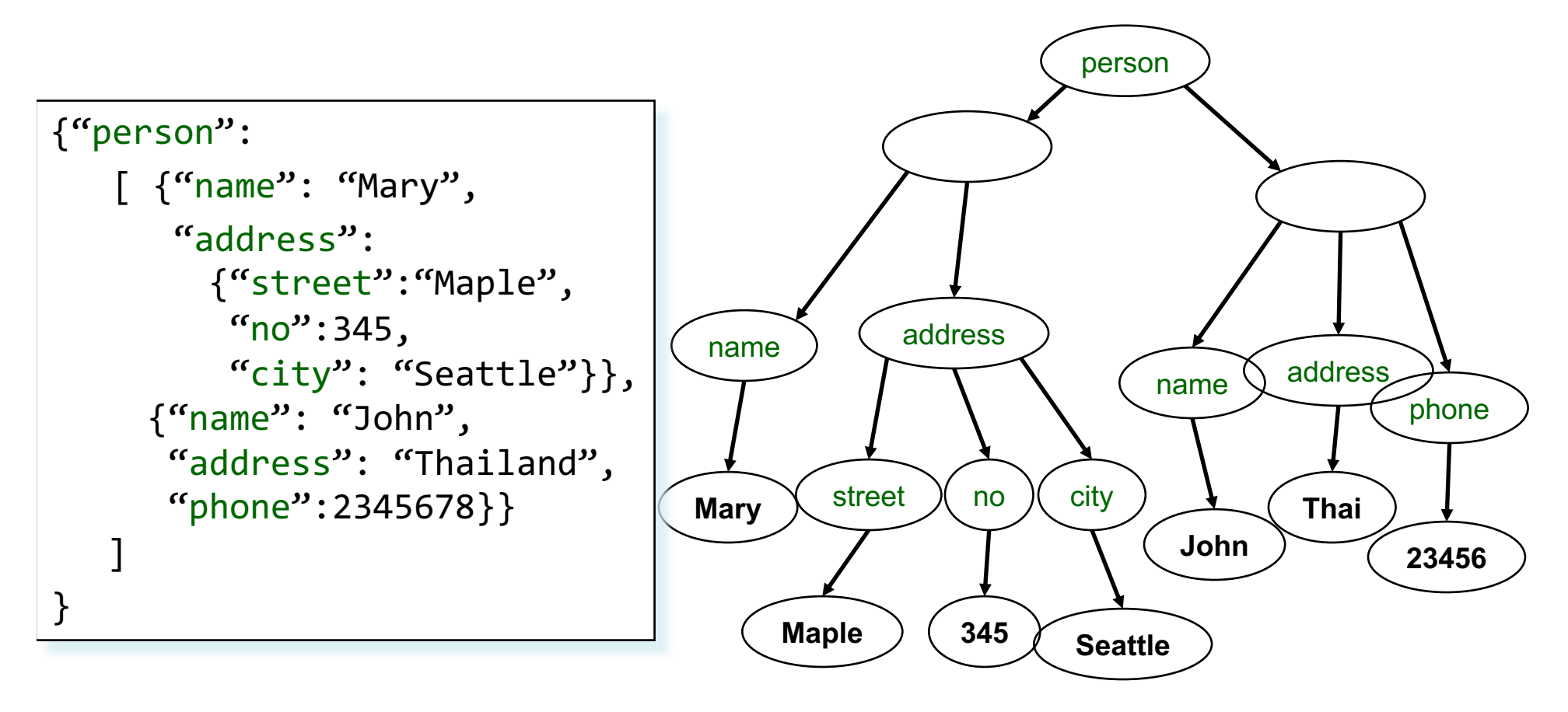

CSE 414 - Autumn 2018

#### JSon Semantics: a Tree !

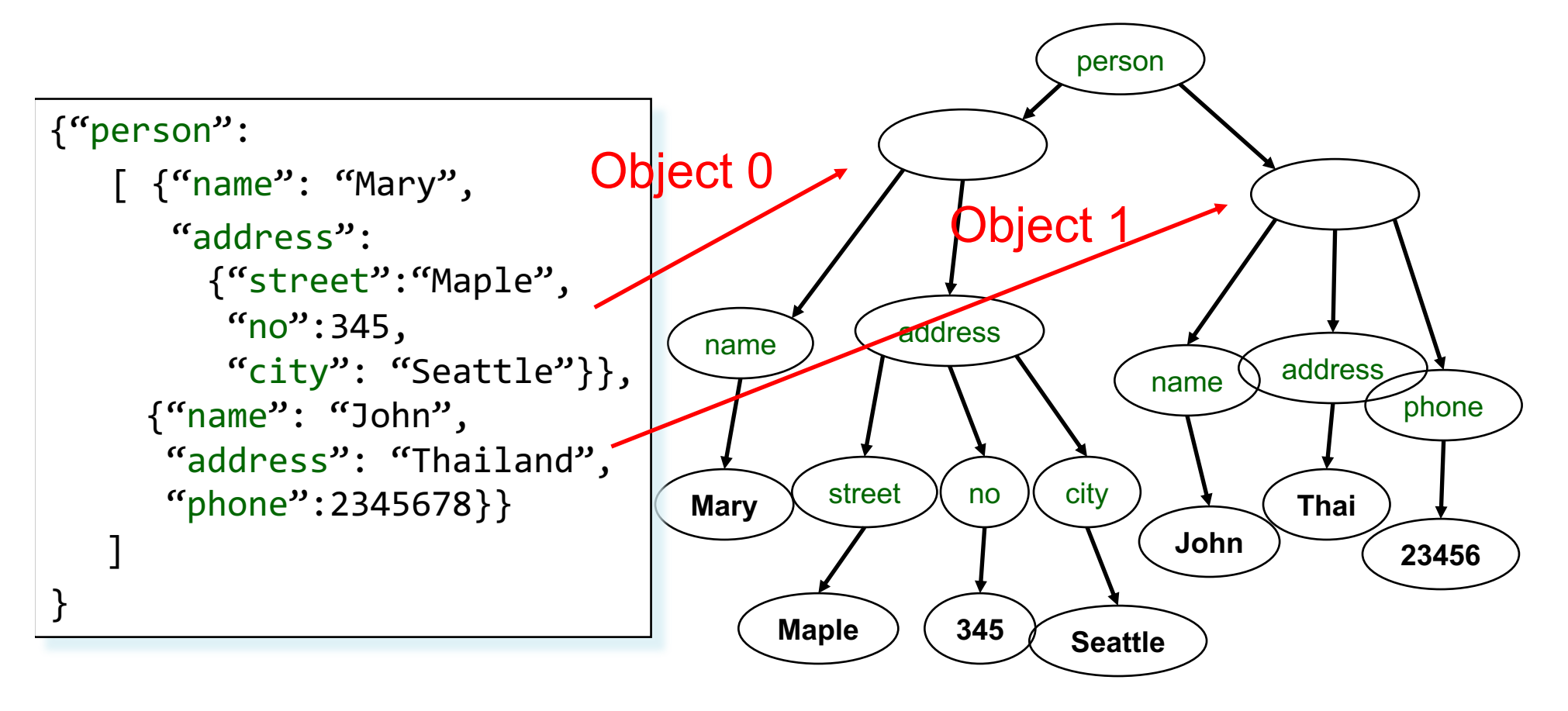

Recall: arrays are *ordered* in Json!

10

## JSon Data

- JSon is self-describing
- Schema elements become part of the data
	- Relational schema: person(name,phone)
	- In Json "person", "name", "phone" are part of the data, and are repeated many times
- Consequence: JSon is much more flexible
- JSon = semistructured data

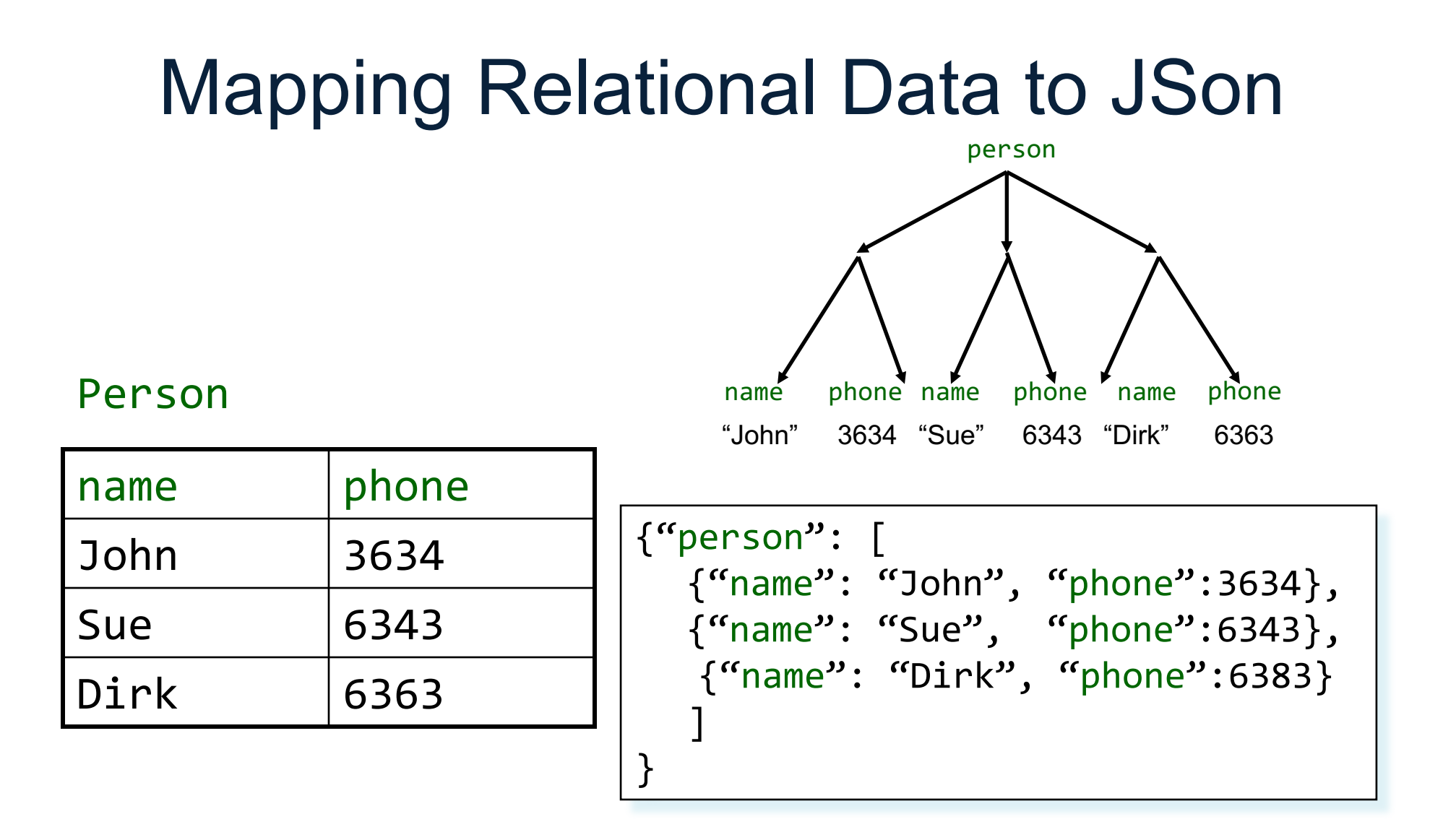

CSE 414 - Autumn 2018 12

### Mapping Relational Data to JSon

May inline multiple relations based on foreign keys

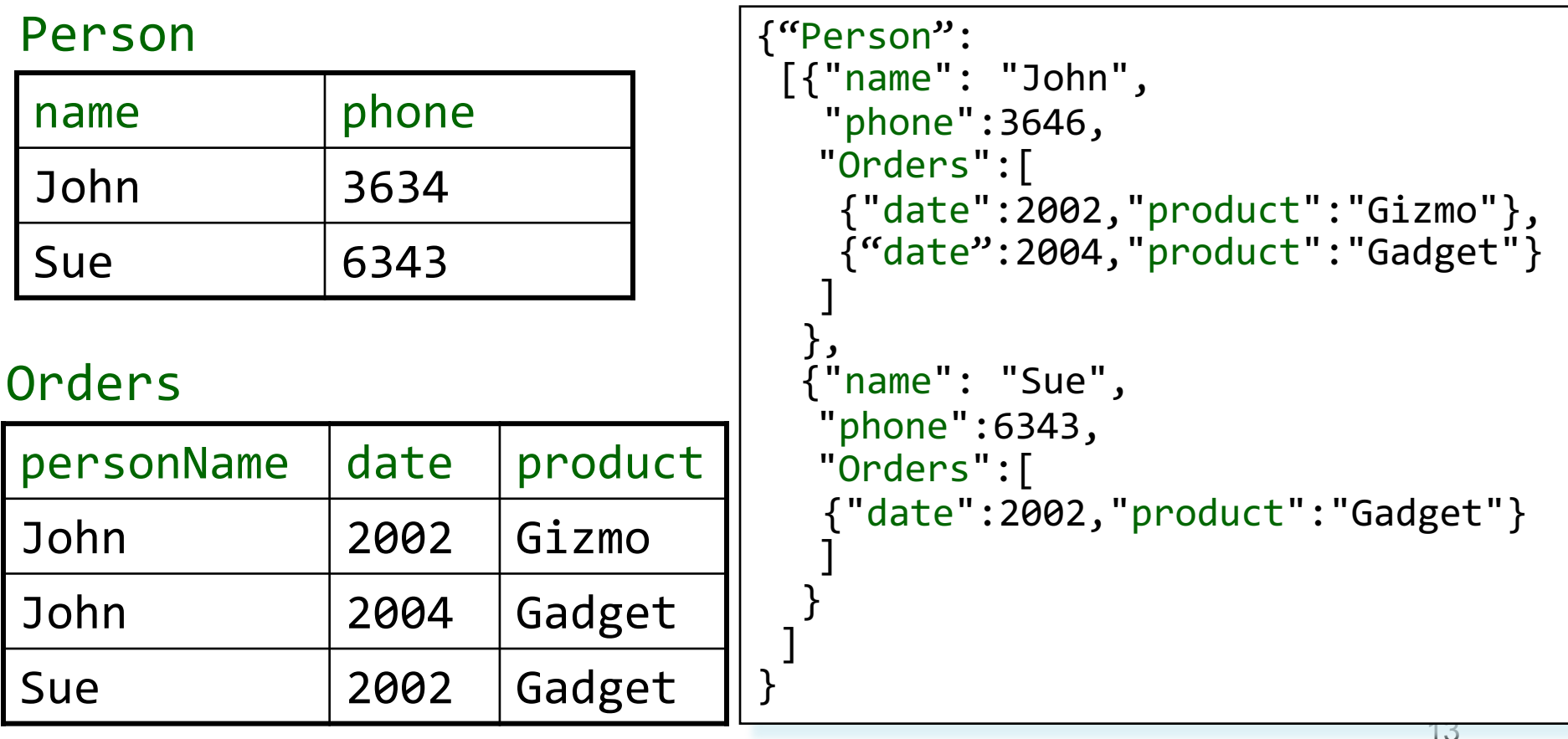

#### Discussion: Why Semi-Structured Data?

- Semi-structured data model is good as *data exchange formats*
	- i.e., exchanging data between different apps
	- Examples: XML, JSon, Protobuf (protocol buffers)
- Increasingly, systems use them as a data model for databases:
	- SQL Server supports for XML-valued relations
	- CouchBase, MongoDB: JSon as data model
	- Dremel (BigQuery): Protobuf as data model

## Query Languages for Semi-Structured Data

- XML: XPath, XQuery (see textbook)
	- Supported inside many RDBMS (SQL Server, DB2, Oracle)
	- Several standalone XPath/XQuery engines
- Protobuf: SQL-ish language (Dremel) used internally by google, and externally in BigQuery
- JSon:
	- CouchBase: N1QL
	- Asterix: SQL++ (based on SQL)
	- MongoDB: has a pattern-based language
	- JSONiq [http://www.jsoniq.](http://www.jsoniq.org/)org/

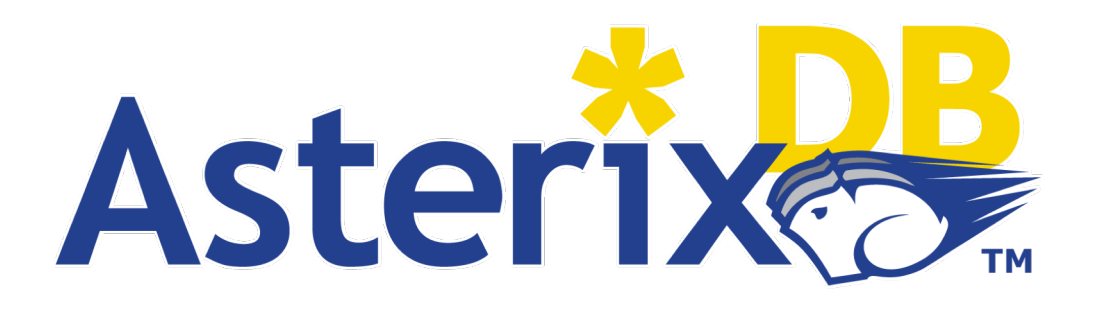

- AsterixDB
	- No-SQL database system
	- Developed at UC Irvine
	- Now an Apache project, being incorporated into CouchDB (another No-SQL DB)
- Uses Json as data model
- Query language: SQL++
	- SQL-like syntax for Json data

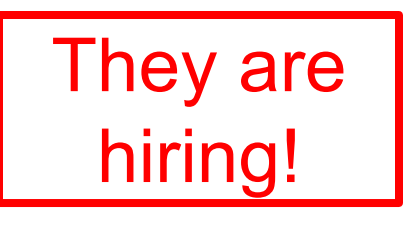

## Asterix Data Model (ADM)

- Based on the Json standard
- Objects:
	- $-$  {"Name": "Alice", "age": 40}
	- Fields must be distinct: {"Name": "Alice", "age": 40, "age": 50}
- Ordered arrays:
	- $[1, 3, "Fred", 2, 9]$
	- Can contain values of different types
- Multisets (aka bags):
	- $\{ \{1, 3, "Fred", 2, 9 \} \}$
	- Mostly internal use only but can be used as inputs
	- All multisets are converted into ordered arrays (in arbitrary order) when returned at the end

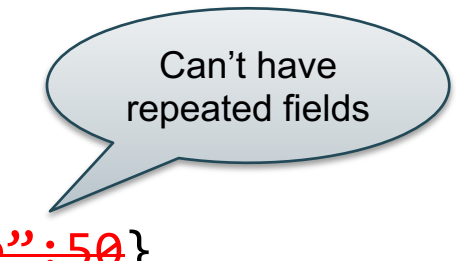

### **Examples**

#### What do these queries return?

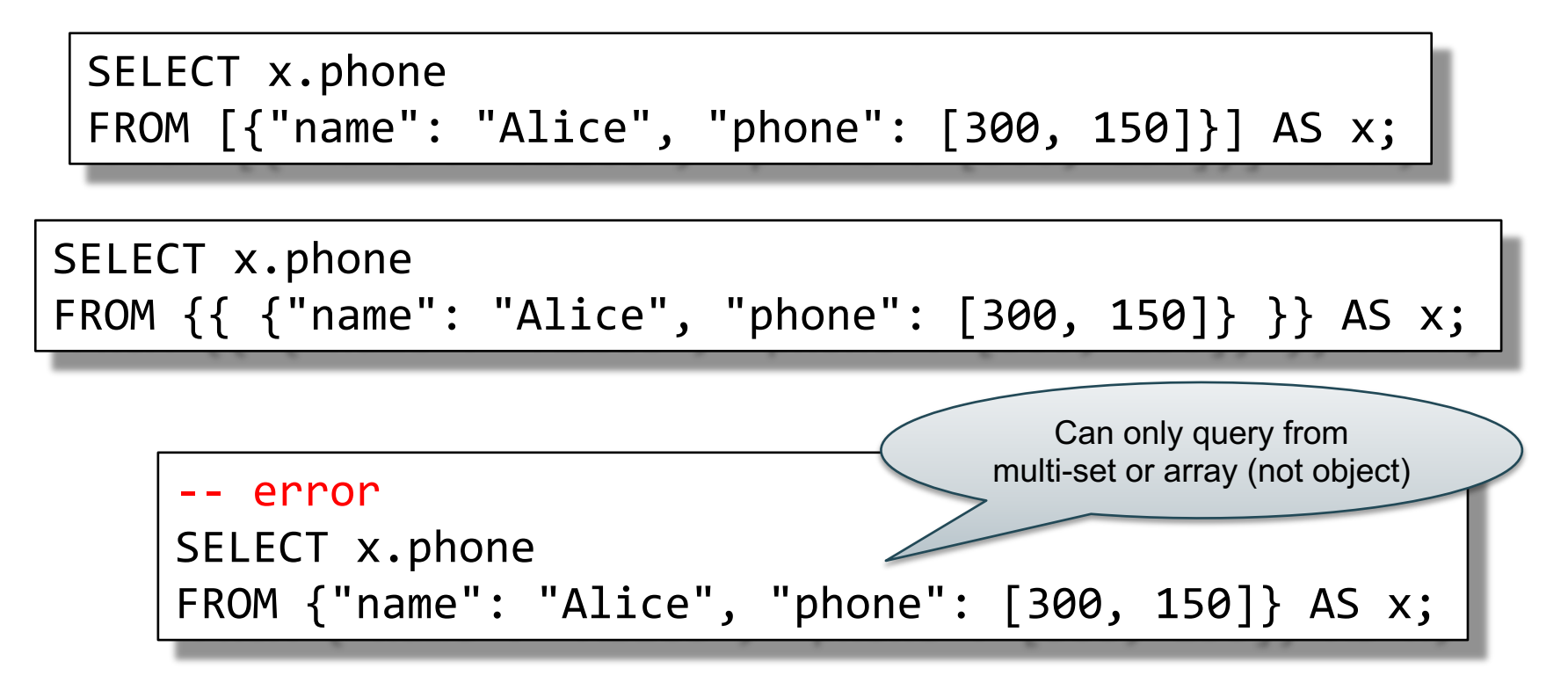

CSE 414 - Autumn 2018 18

## **Datatypes**

- Boolean, integer, float (various precisions), geometry (point, line, …), date, time, etc
- UUID = universally unique identifier Use it as a system-generated unique key

#### null v.s. missing

- $\{ "age": null}$  = the value NULL (like in SQL)
- $\{ "age": missing\} = \{ \}$  = really missing

SELECT x.b FROM [{"a":1, "b":2}, {"a":3, "b":null }] AS x;

Answer 
$$
\{ "b": 2 \}
$$
  $\{ "b": null \}$ 

#### null v.s. missing

- $\{ "age": null\}$  = the value NULL (like in SQL)
- {"age": missing} = { } = really missing

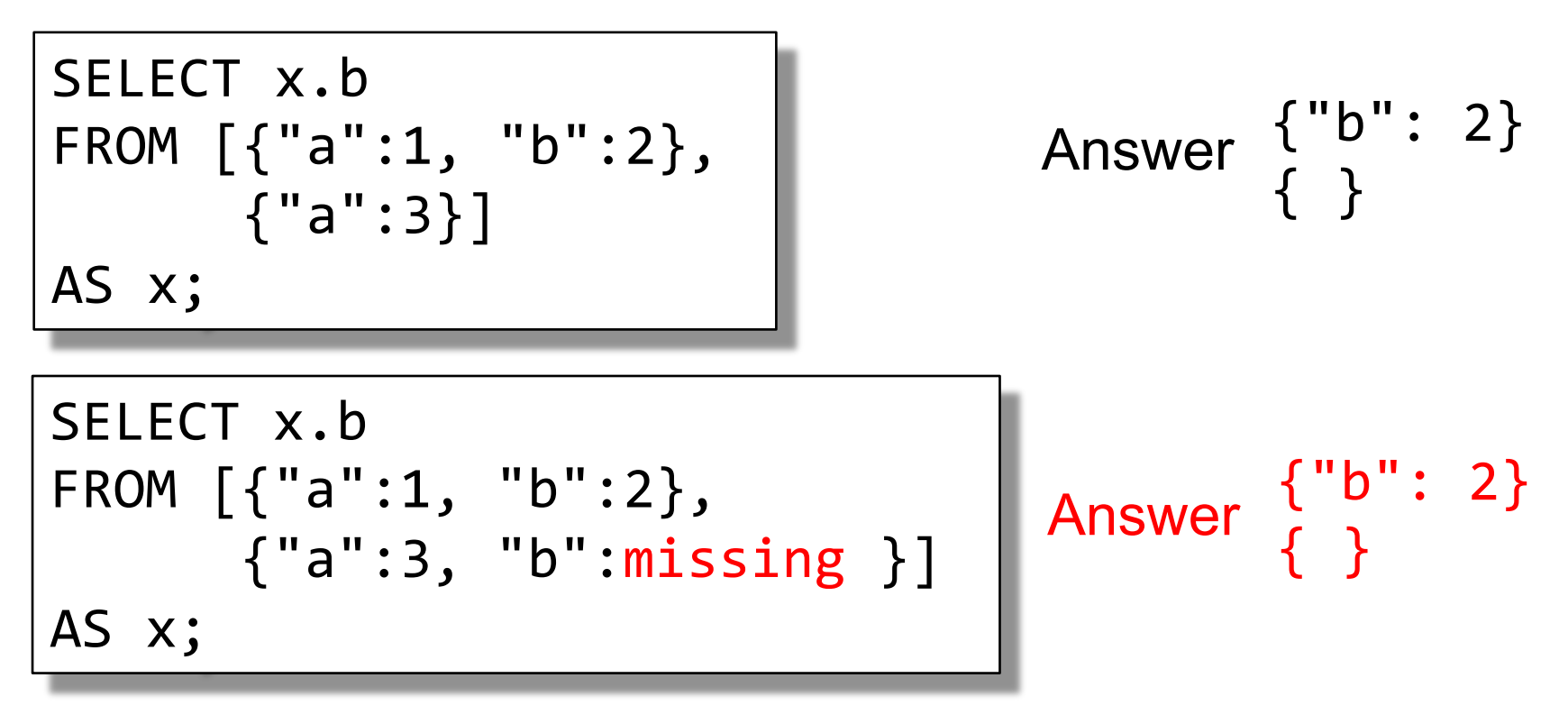

### Finally, a language that we can use!

SELECT x.age FROM Person AS x WHERE x.age > 21 GROUP BY x.gender HAVING x.salary > 10000 ORDER BY x.name;

#### is exactly the same as

```
FROM Person AS x
WHERE x.age > 21
GROUP BY x.gender
HAVING x.salary > 10000
SELECT x.age
ORDER BY x.name;
```
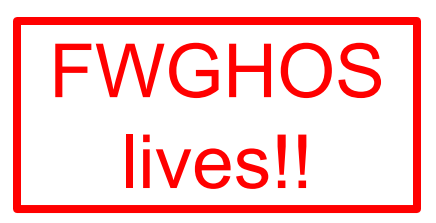

### SQL++ Overview

- Data Definition Language: create a
	- Type
	- Dataset (like a relation)
	- Dataverse (a collection of datasets)
	- Index
		- For speeding up query execution
- Data Manipulation Language: SELECT-FROM-WHERE

#### **Dataverse**

A Dataverse is a Database (i.e., collection of tables)

CREATE DATAVERSE myDB CREATE DATAVERSE myDB IF NOT EXISTS

DROP DATAVERSE myDB DROP DATAVERSE myDB IF EXISTS

USE myDB

CSE 414 - Autumn 2018 25

### Closed Types

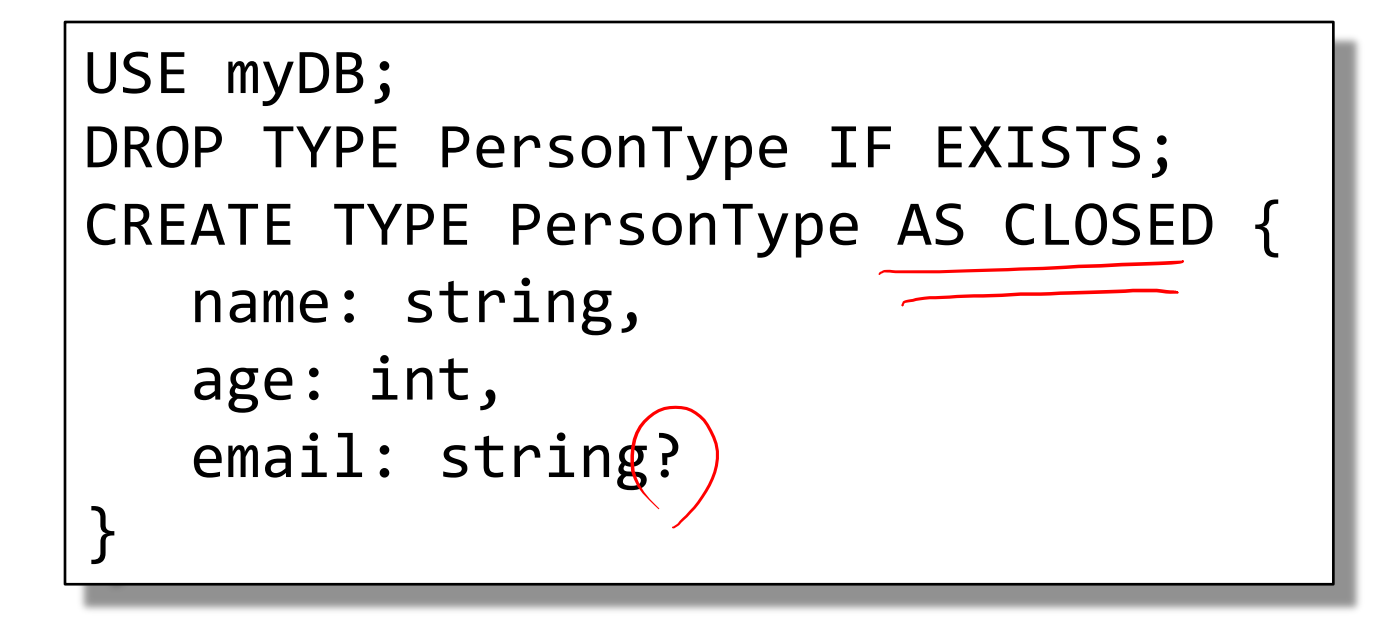

{"name": "Alice", "age": 30, "email": "a@alice.com"}

```
{"name": "Bob", "age": 40}
```
-- not OK: {"name": "Carol", "phone": "123456789"}

# Type

- Defines the schema of a collection
- It lists all *required* fields
- Fields followed by ? are *optional*
- CLOSED type = no other fields allowed
- OPEN type = other fields allowed

## Open Types

```
USE myDB;
DROP TYPE PersonType IF EXISTS;
CREATE TYPE PersonType AS OPEN {
   name: string,
   age: int,
   email: string?
}
```
{"name": "Alice", "age": 30, "email": "a@alice.com"}

```
{"name": "Bob", "age": 40}
```

```
28
{"name": "Carol", "age":20, "phone": "123456789"}
-- now it's OK:
```
## Types with Nested Collections

```
USE myDB;
DROP TYPE PersonType IF EXISTS;
CREATE TYPE PersonType AS CLOSED {
   Name : string,
   phone: [string]
}
```

```
{"Name": "Carol", "phone": ["1234"]}
{"Name": "David", "phone": ["2345",
"6789"]}
{"Name": "Evan", "phone": []}
```
### **Datasets**

- Dataset = relation
- Must have a type
	- Can be a trivial OPEN type
- Must have a key
	- Can also be a trivial one

## Dataset with Existing Key

```
USE myDB;
DROP TYPE PersonType IF EXISTS;
CREATE TYPE PersonType AS CLOSED {
   name: string,
   email: string?
}
```

```
{"name": "Alice"}
{"name": "Bob"}
…
```

```
USE myDB;
DROP DATASET Person IF EXISTS;
CREATE DATASET Person(PersonType) PRIMARY KEY Name;
```
CSE 414 - Autumn 2018 31

## Dataset with Auto Generated Key

```
USE myDB;
DROP TYPE PersonType IF EXISTS;
CREATE TYPE PersonType AS CLOSED {
   myKey: uuid,
   Name : string,
   email: string?
}
```

```
{"name": "Alice"}
{"name": "Bob"}
…
```

```
Note: no myKey
inserted as it is
autogenerated
```

```
USE myDB;
DROP DATASET Person IF EXISTS;
CREATE DATASET Person(PersonType)
    PRIMARY KEY myKey AUTOGENERATED;
```
## This is no longer 1NF

- NFNF = Non First Normal Form
- One or more attributes contain a collection
- One extreme: a single row with a huge, nested collection
- Better: multiple rows, reduced number of nested collections